# **R WORKSHOP – DAY 2**

Randi L. Garcia Smith College July  $17^{th}$ ,  $19^{th}$ , and  $21^{st}$ 

# DAY 2

- ANOVA and regression
- Preparing APA style manuscripts
- Exploratory Factor Analysis (EFA) and Confirmatory Factor Analysis (CFA)
- Path Analysis and SEM

- **Analysis of Variance (ANOVA)** is used to compare the means of a numerical variable across levels of a categorical variable (3+ levels)
	- Only 2 levels, what test do we use?
- **Simple Linear Regression (SLR)** is used to find the relationship between one numerical predictor variable and one numerical response (outcome or DV) variable.

• **Multiple Regression** is used to find the relationship between predictor and response controlling for other variables.

- **Logistic Regression** is used to model the probability of being in a certain group based on numerical predictors.
	- i.e., The response variable is dichotomous
	- This is called a **Generalized Linear Model (GLM)**
- $\chi^2$ -Test (Chi-squared Test) is used to test if two categorical variables are associated.
	- For example, is the distribution of education levels more skewed towards higher degrees for men than for women?

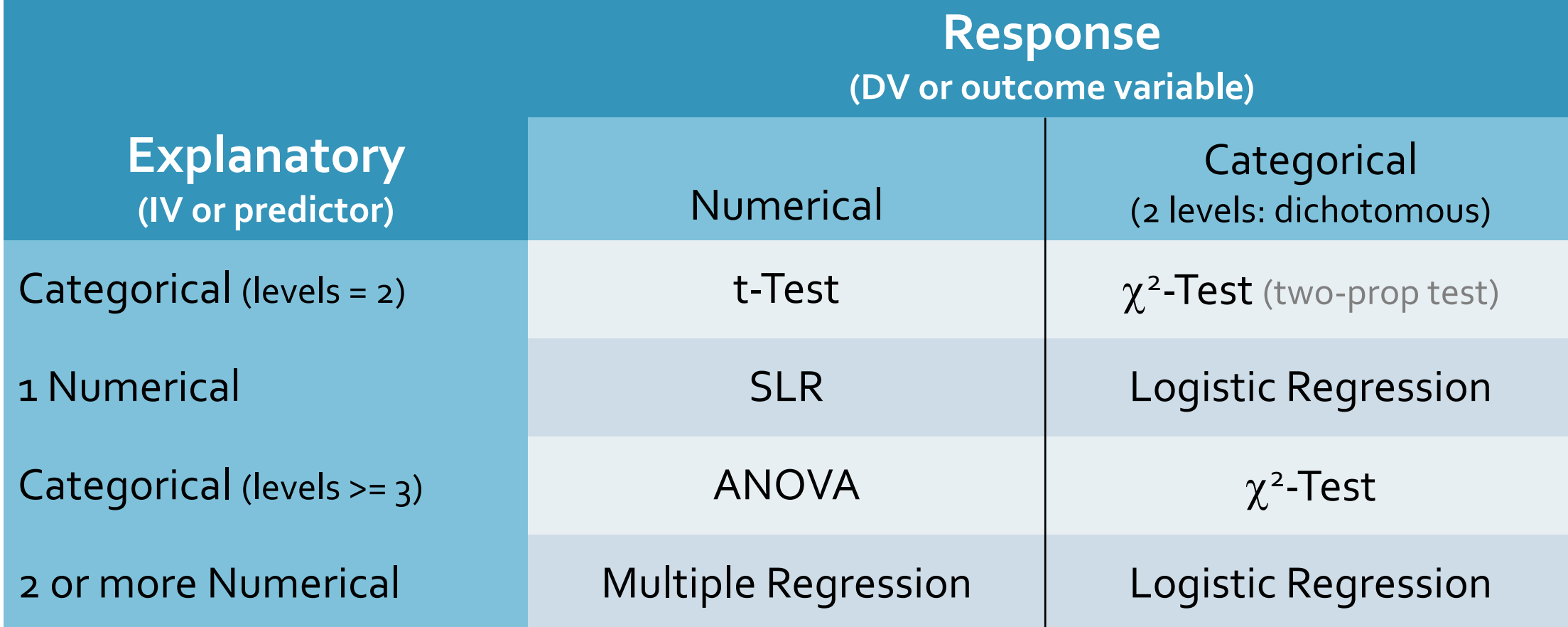

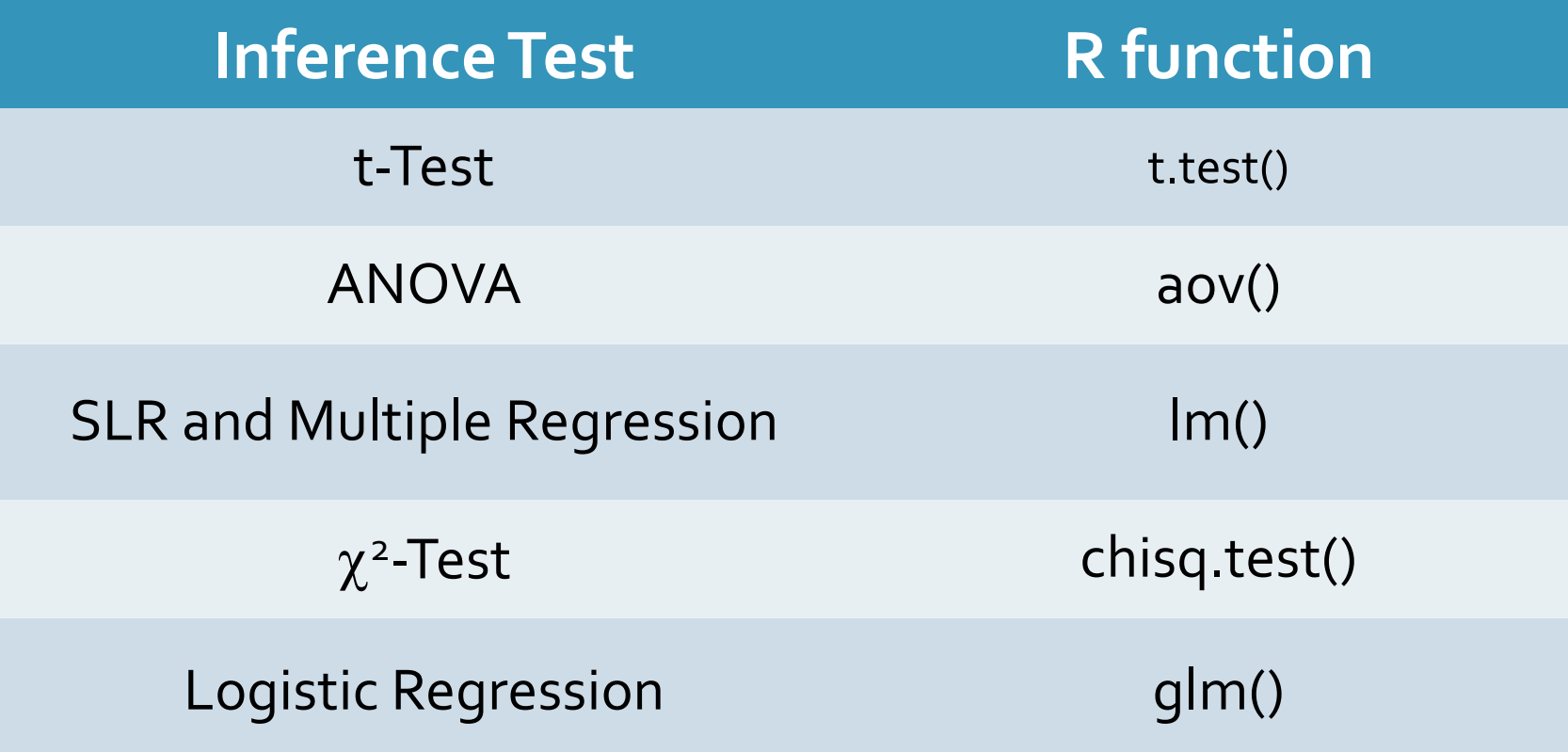

# R MARKDOWN FILE

# PREPARING APA STYLE MANUSCRIPTS

Connie Zhang, 19' and Emma Ning, 19'

#### Exploratory Factor Analysis (EFA)

- Often we want to be able to describe a relatively large number of **items** by a much fewer number of **factors**.
- In the bfi dataset there are 25 items measuring personality, but are there just a few underlying factors that are responsible for people's scores on those items?
- We might guess what those are (e.g., extroversion, conscientiousness, etc.), but if we didn't know we could use **EFA** to let the data tell us about the underlying dimensions.

#### Exploratory Factor Analysis (EFA)

- Exploratory Factor Analysis (EFA) will use inter-correlations among the items to give us a sense of…
	- 1. how many factors may be present,
	- 2. which items can be explained by which factors, and
	- 3. the extent to which these underlying factors are correlated with each other.

- EFA is just that, exploratory.
	- It is important to keep in mind that in the end this is a data driven technique. Meaning that peculiarities in the data may lead you to a rather weird solution.
	- It takes some sense finesse, listen to what your data is telling you.

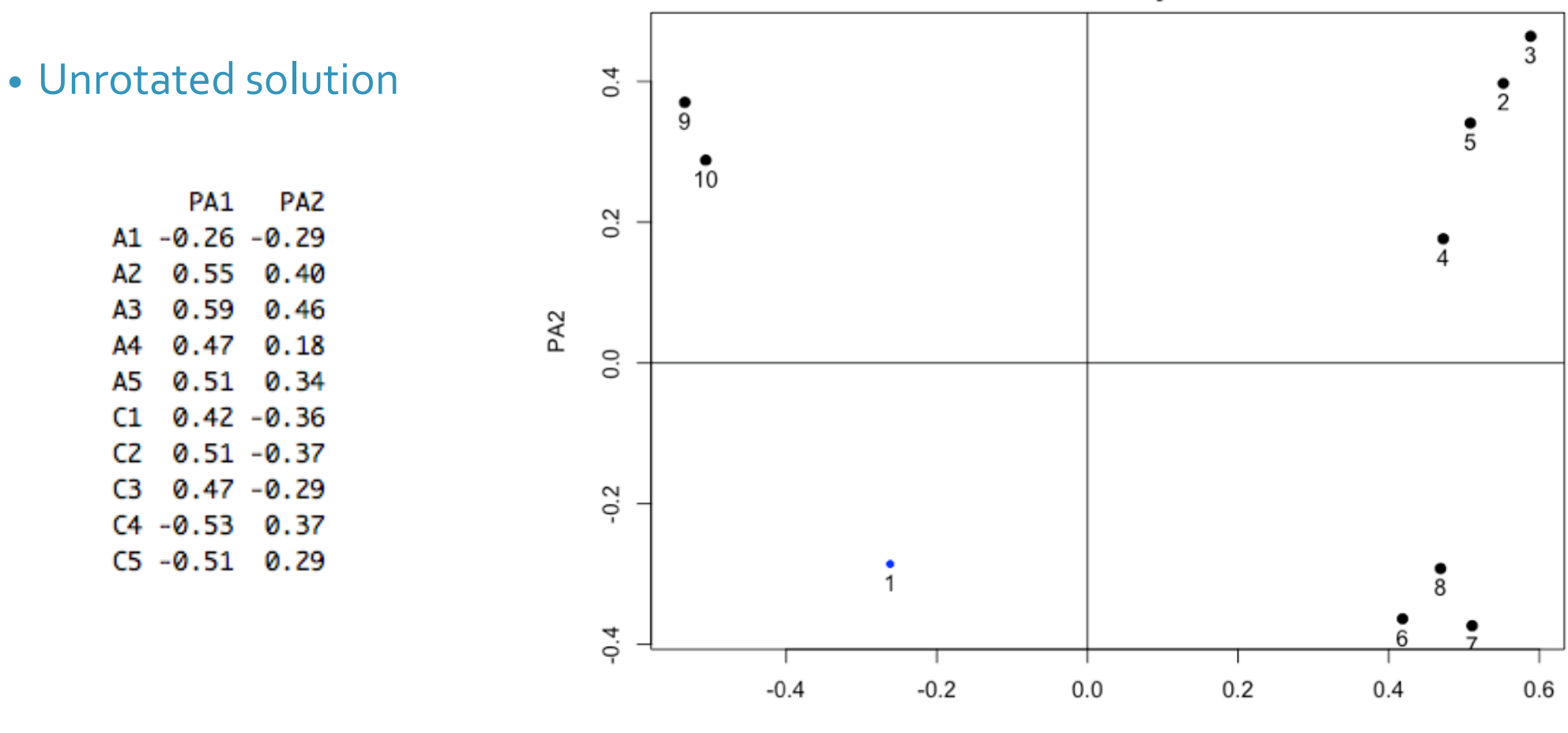

PA1

**Factor Analysis** 

• Unrotated solution

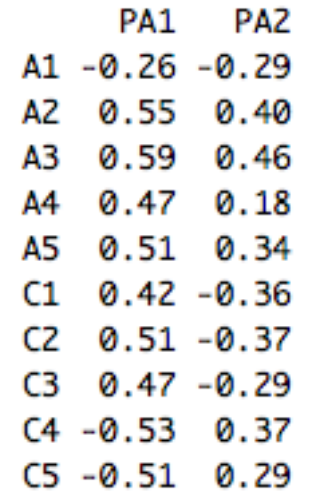

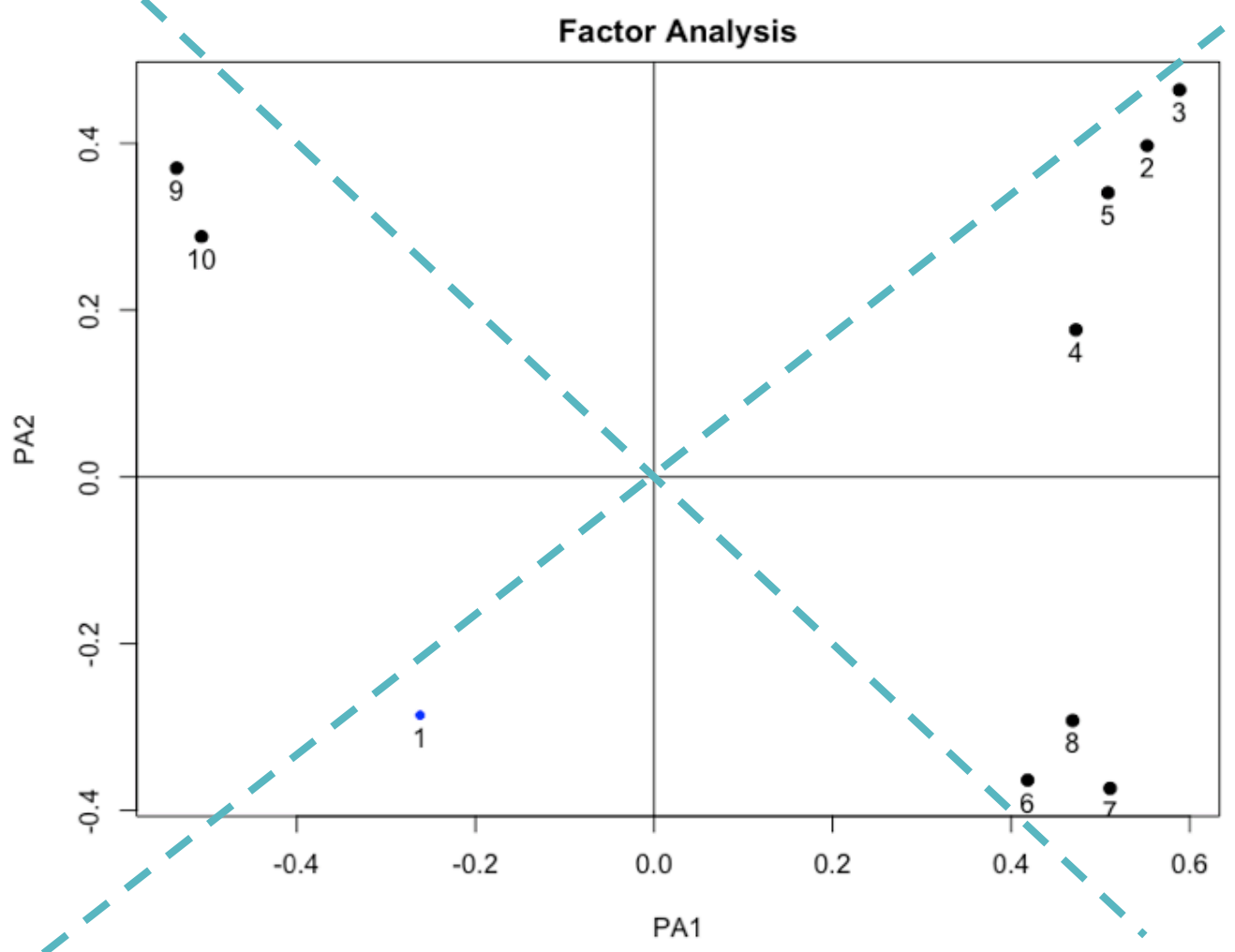

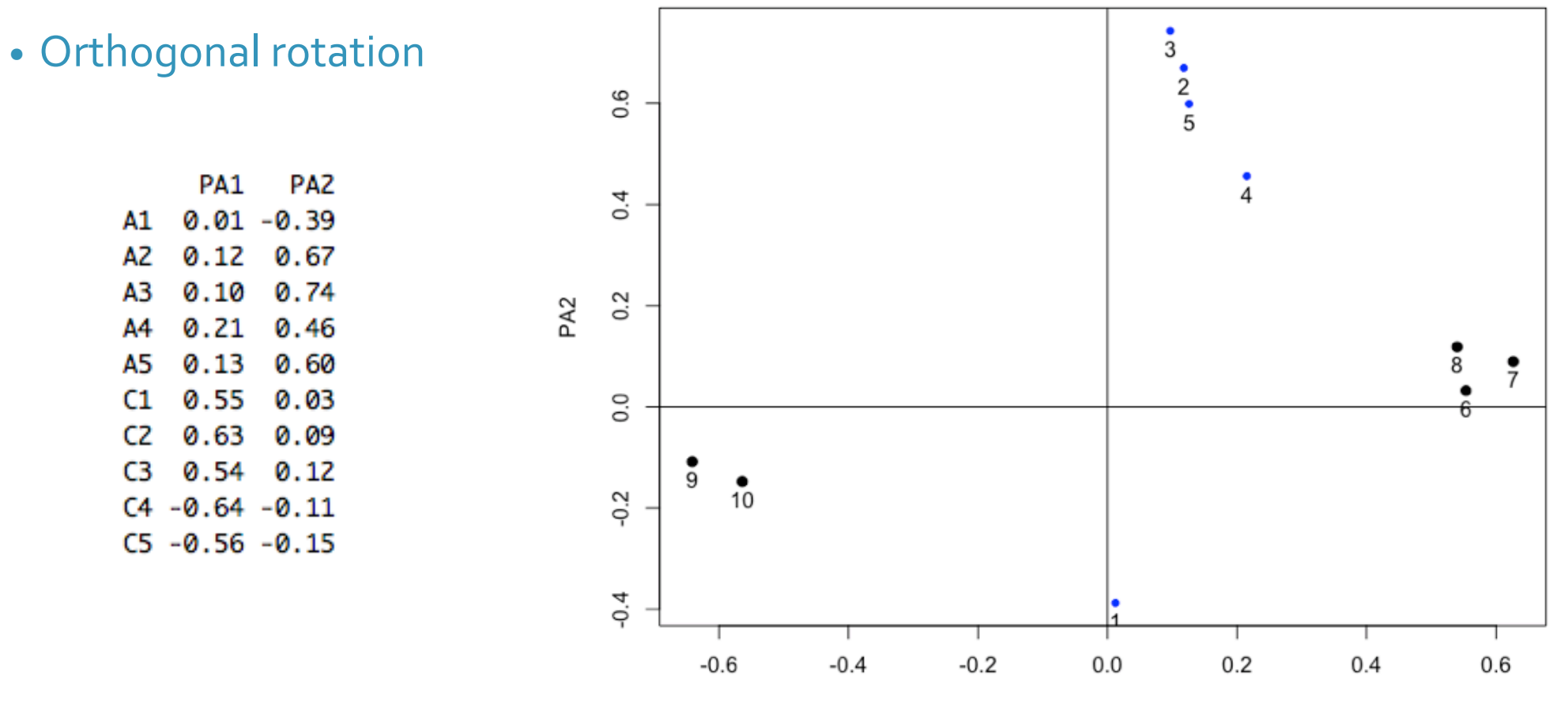

PA1

**Factor Analysis** 

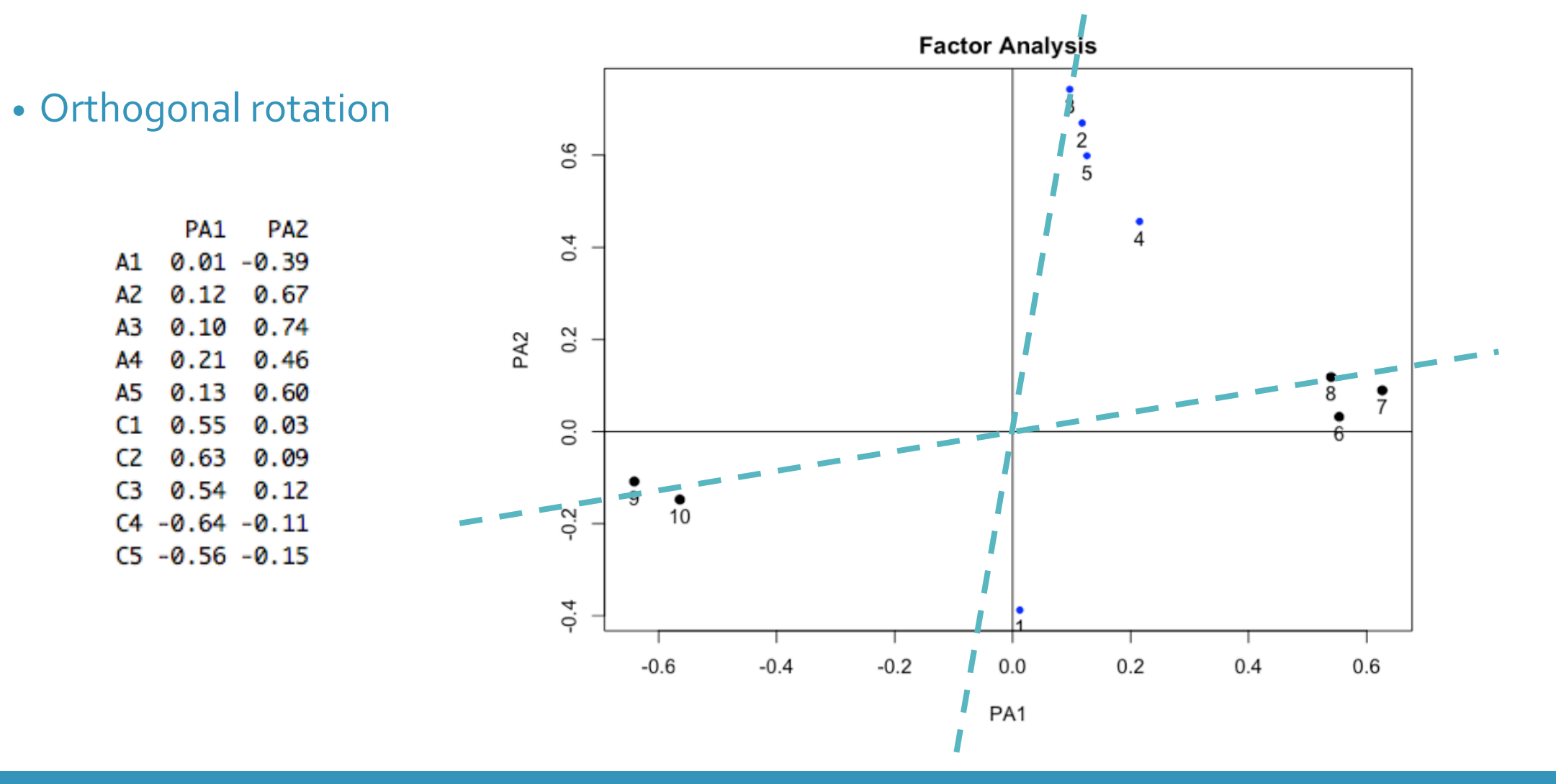

#### Exploratory Factor Analysis (EFA)

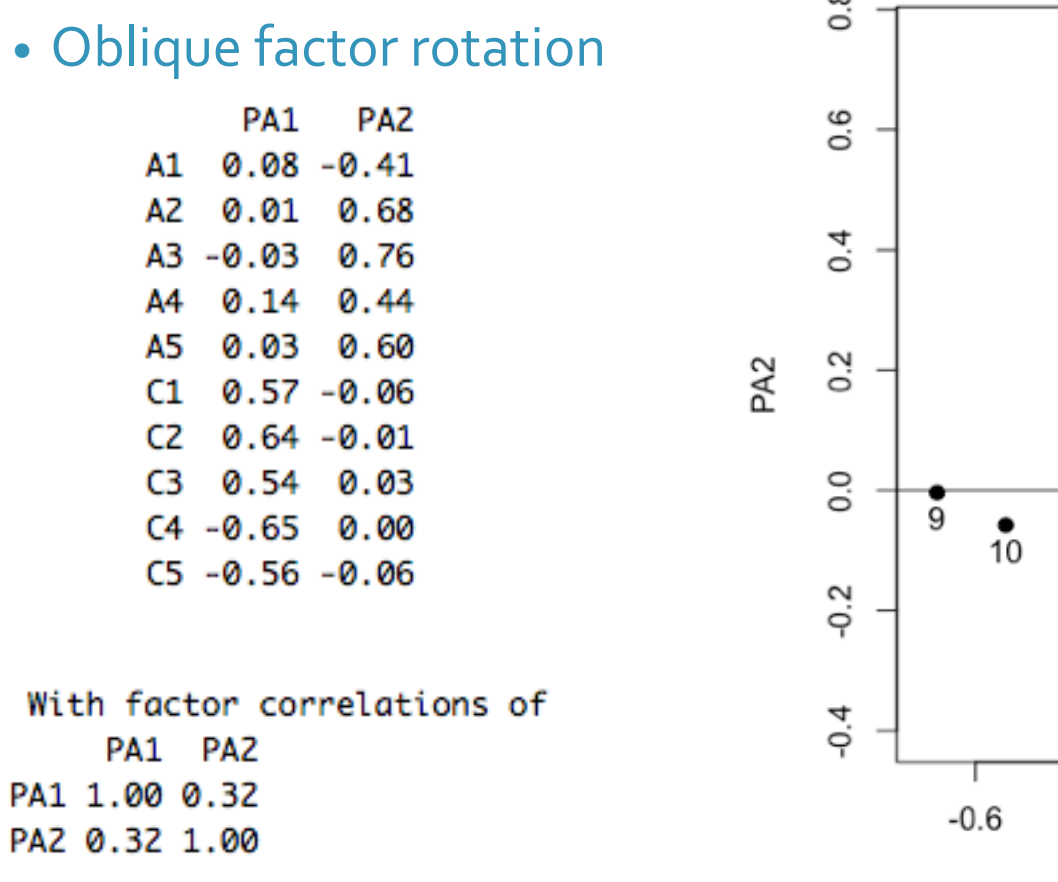

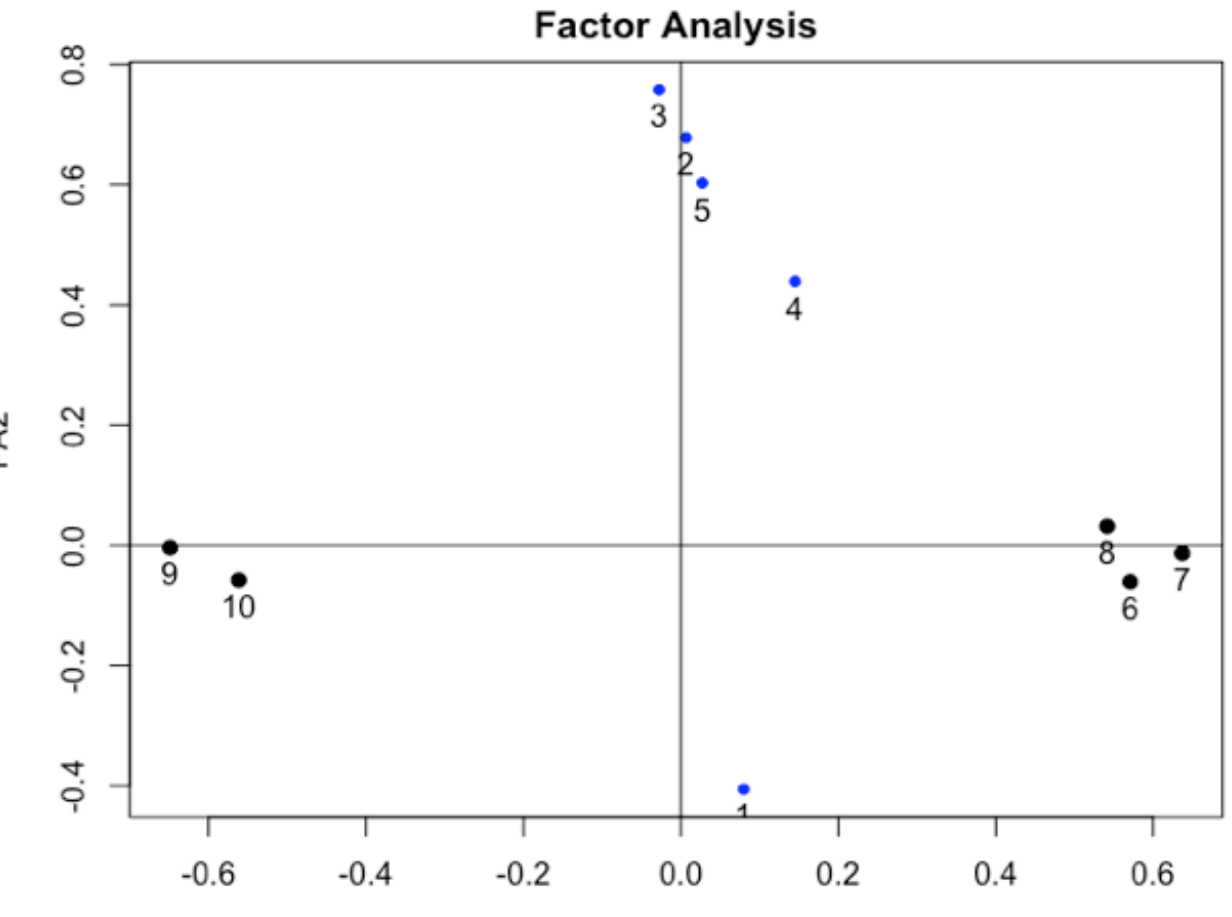

### Exploratory Factor Analysis (EFA)

• We will use the psych package

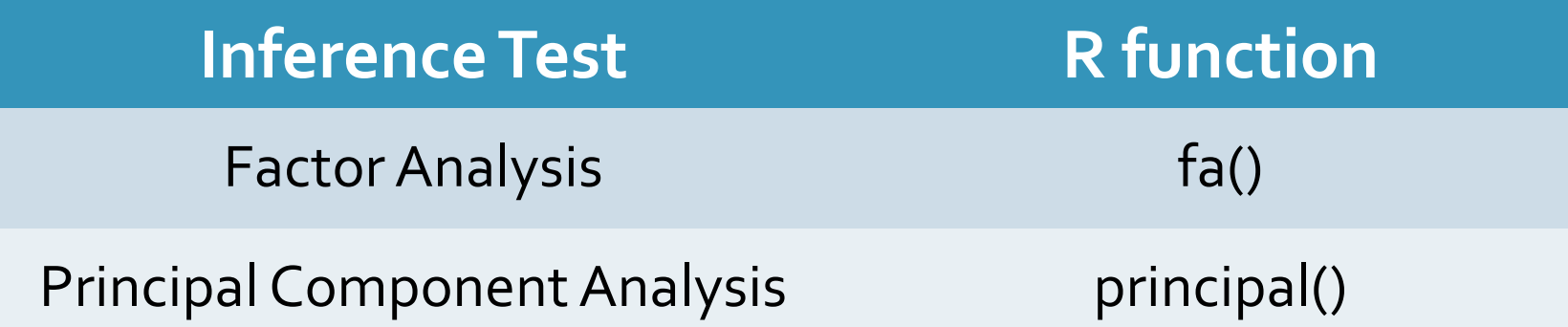

# R MARKDOWN FILE

### Confirmatory Factor Analysis (CFA)

**data(HolzingerSwineford1939)**

- Mental ability test score from  $7<sup>th</sup>$  and  $8<sup>th</sup>$  grade children from two schools
	- A *visual* factor measured by 3 variables: x1, x2 and x3
	- A *textual* factor measured by 3 variables: x4, x5 and x6
	- A *speed* factor measured by 3 variables: x7, x8 and x9
- We want to test if indeed these measures fall on these three scales as we hypothesize.
- We are *confirming* a hypothesized factor structure instead of exploring.

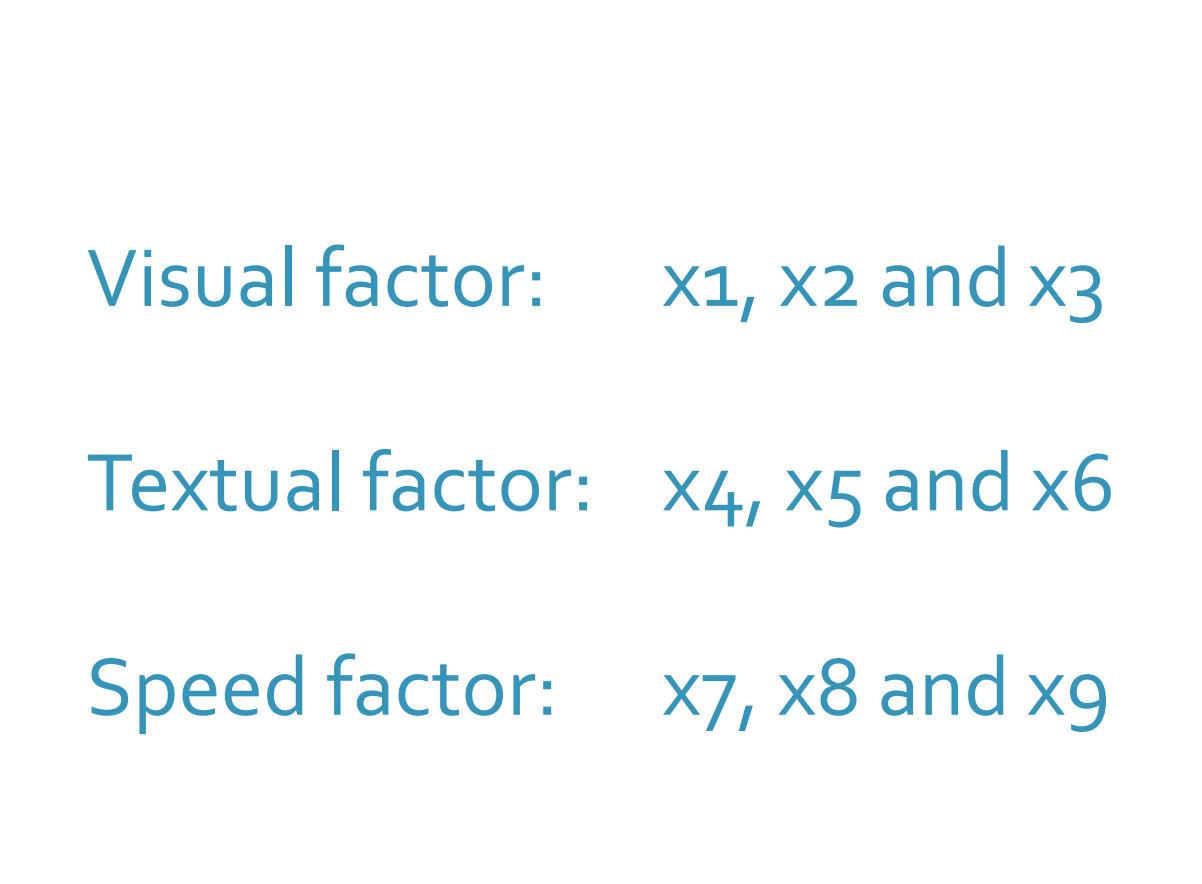

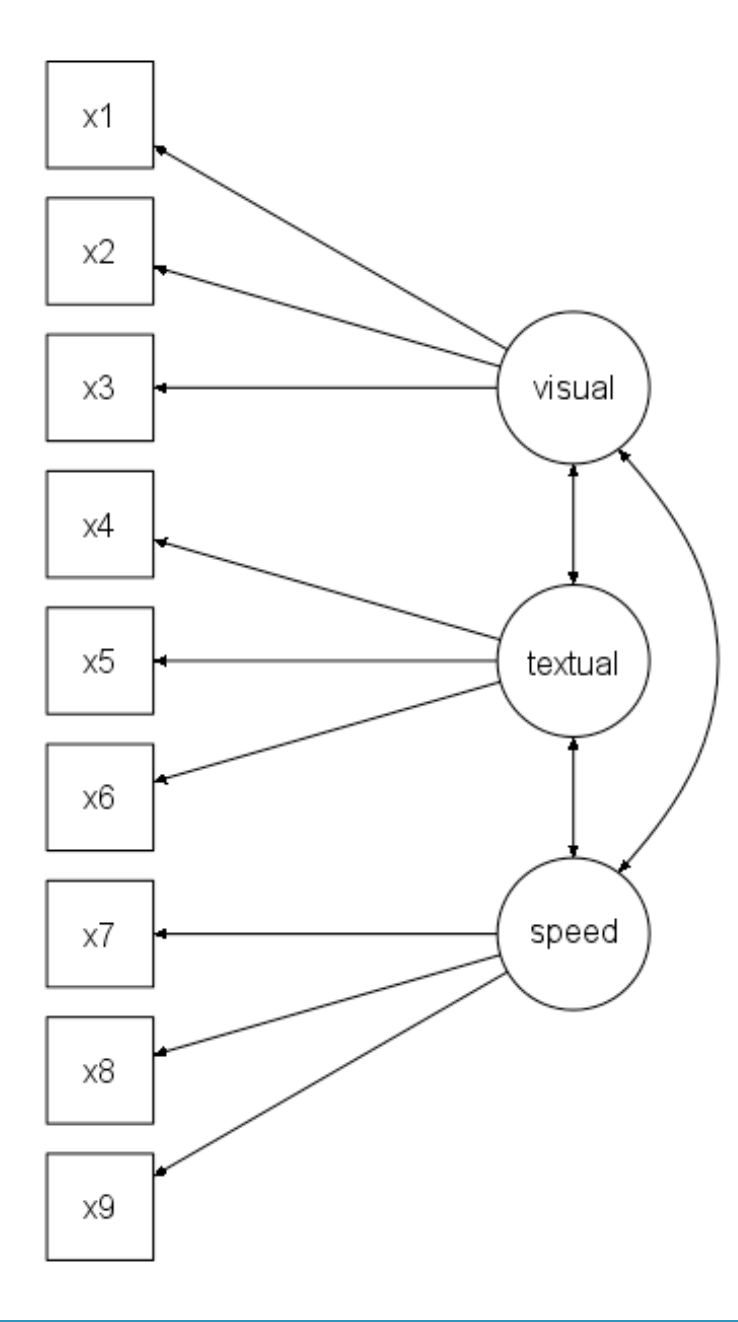

#### Confirmatory Factor Analysis (CFA)

• Does the model we have in our heads actually fit the data?

• Assessed with fit statistics

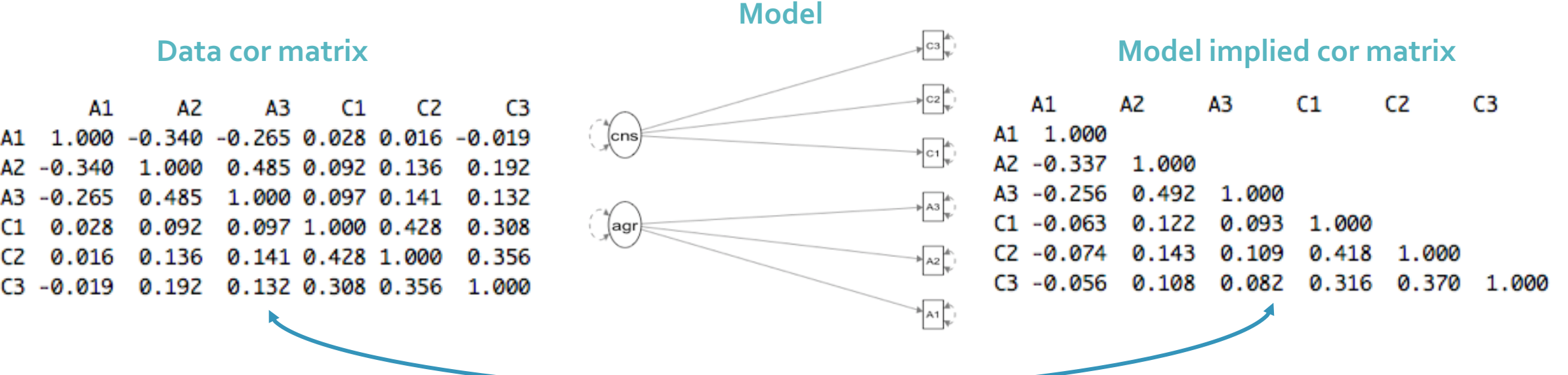

**Fit?**

#### Confirmatory Factor Analysis (CFA)

- We will use the R package lavaan to fit CFAs
	- most widely used **Structural Equation Modeling (SEM)** package in R.
- **Step 1:** Specify the model
- **Step 2:** Fit the model
- **Step 3:** Ask for the output you want

## Step 1: Specify the Model

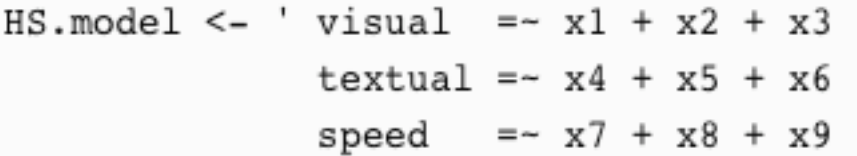

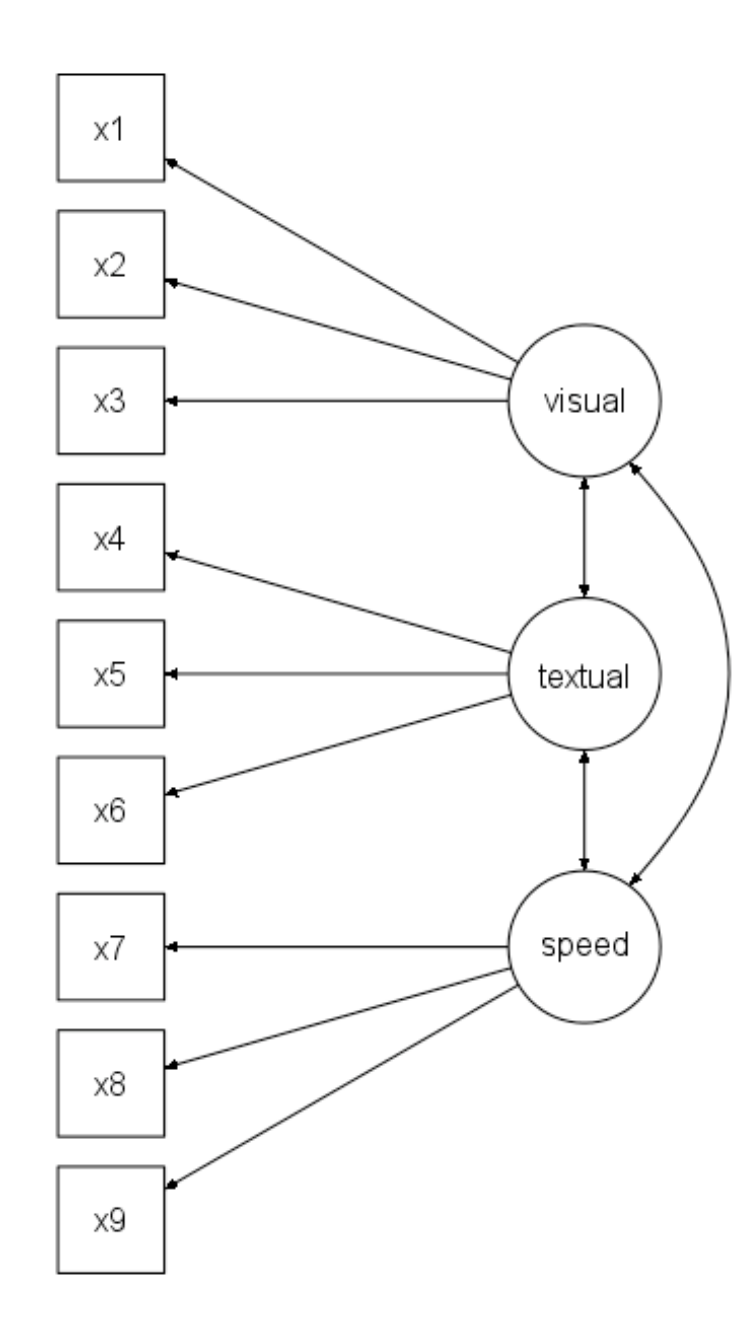

#### Step 2: Fit the Model

 $\times$ 1  $x2$ x3 visual х4 x5 textual х6  $x7$ speed х8 х9

fit <- cfa(HS.model, data = HolzingerSwineford1939)

## Step 3: Ask for the output you want

summary(fit, fit.measures = TRUE)

parameterEstimates(fit)

inspect(fit)

modindices(fit)

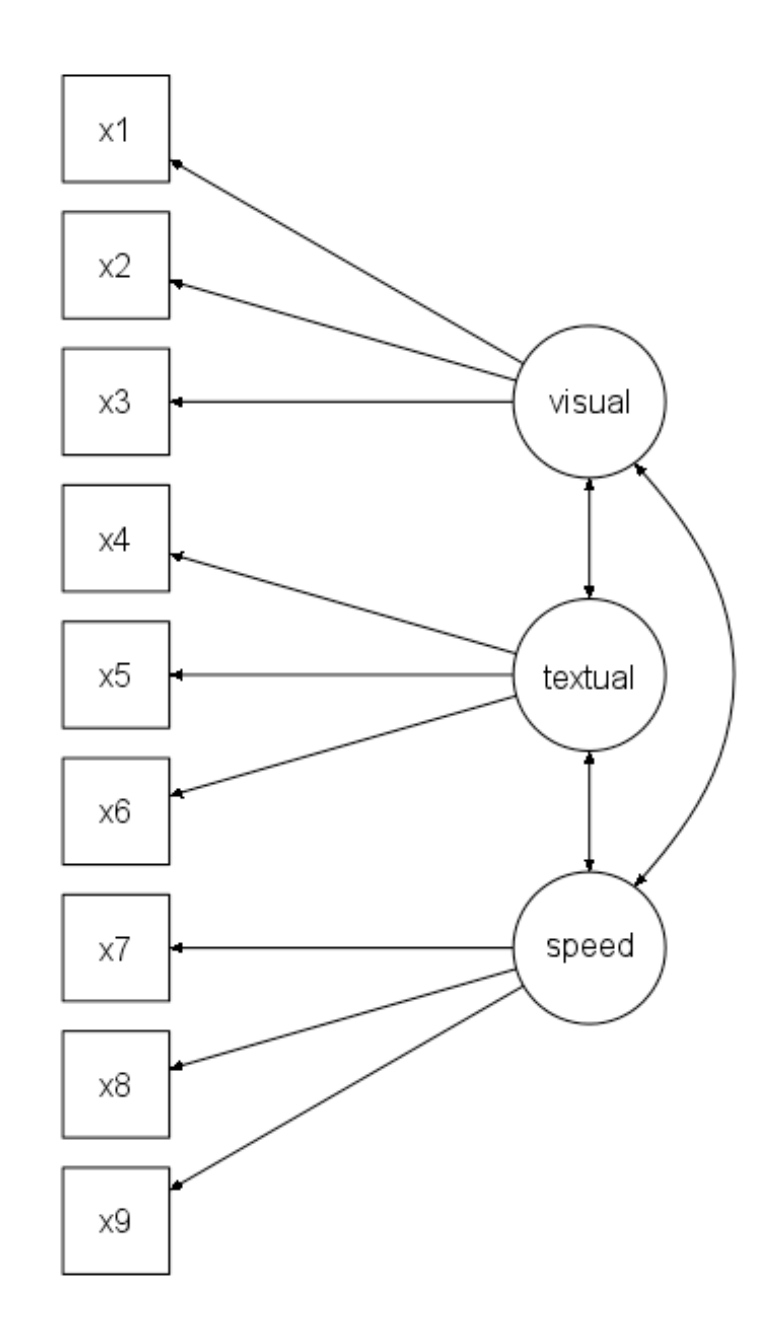

#### Path Analysis and SEM

- Now we can add regression equations in the mix with our latent variables.
- We can use our latent variables as predictors (IVs) or as response variables (DVs).
- Simultaneously estimate multiple regression equations
	- A **multivariate data analysis** approach because we can have multiple response variables.
	- Think solving a system of equations!

```
bf_model <- ' agreeable = \sim A1 + A2 + A3
               conscient = \sim C1 + C2 + C3
               conscient \sim gender + education
               agreeable \sim gender + education
               gender \sim education'
bf_f it <- sem(bf_model, data = bfi)
```
#### Path Analysis and SEM

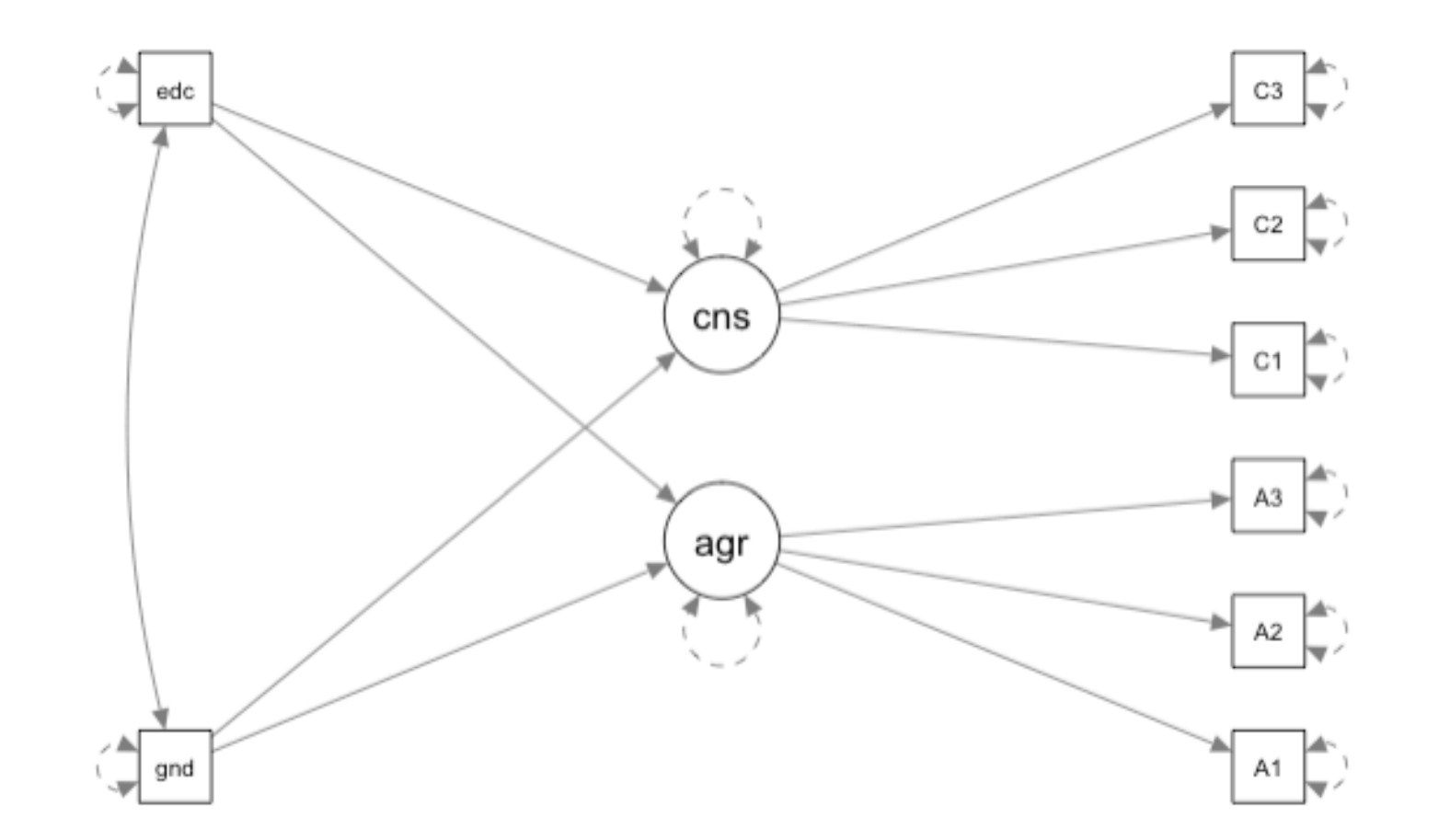

# R MARKDOWN FILE